# **Communication par** *sockets*

**Olivier Dalle Université de Nice - Sophia Antipolis http://deptinfo.unice.fr/ D'après le cours original de Sacha Krakowiak Université Joseph Fourier Projet Sardes (INRIA et IMAG-LSR)**

**http://sardes.inrialpes.fr/~krakowia**

## **Rappel : le réseau vu de l'utilisateur (1)**

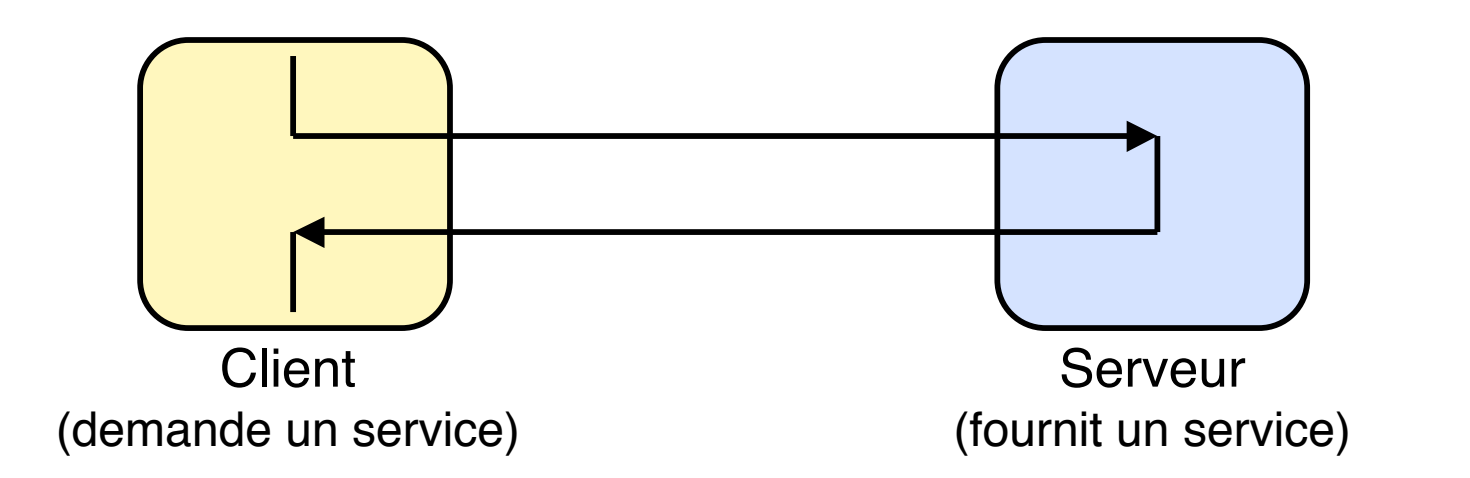

Le schéma client-serveur a été vu en TD pour des processus sur une même machine. Ce schéma se transpose à un réseau, où les processus client et serveur sont sur des machines différentes.

Pour le client, un service est souvent désigné par un nom symbolique (par exemple mail, http://..., telnet, etc.). Ce nom doit être converti en une adresse interprétable par les protocoles du réseau.

La conversion d'un nom symbolique (par ex. http://www.google.com) en une adresse IP (216.239.39.99) est à la charge du service DNS

# **Le réseau vu de l'utilisateur (2)**

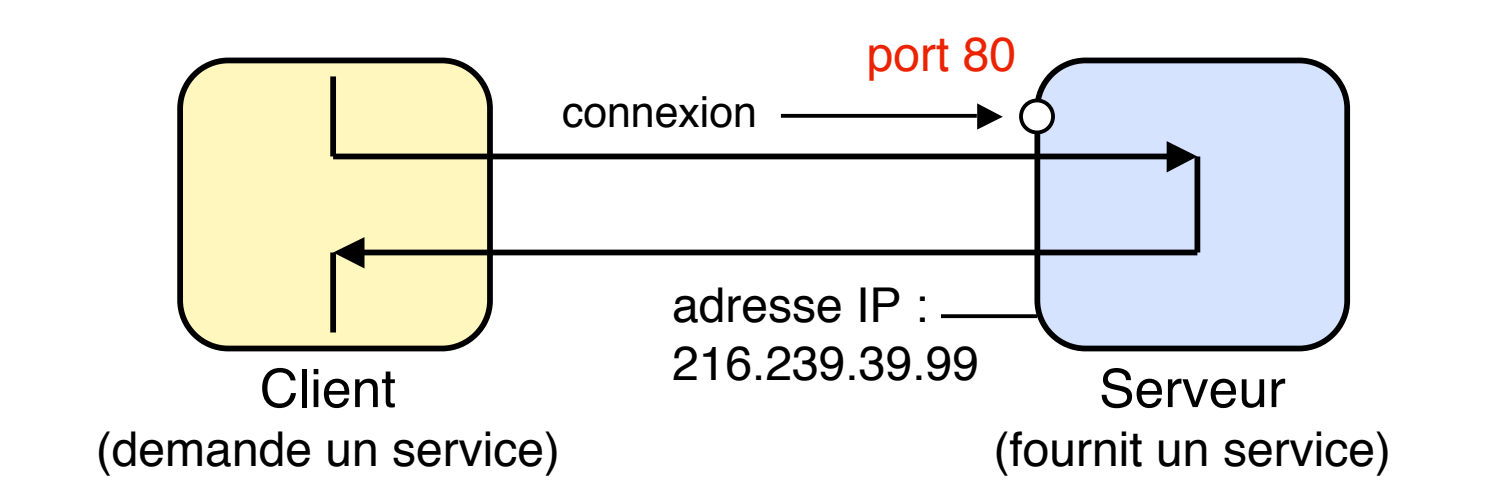

En fait, l'adresse IP du serveur ne suffit pas, car le serveur (machine physique) peut comporter différents services; il faut préciser le service demandé au moyen d'un numéro de port, qui permet d'atteindre un processus particulier sur la machine serveur.

Un numéro de port comprend 16 bits (0 à 65 535). Les numéros de 0 à 1023 sont réservés, par convention, à des services spécifiques. Exemples :

80 : serveur web 25 : mail

7 : echo 23 : telnet (connexion à distance)

# **Le réseau vu de l'utilisateur (3)**

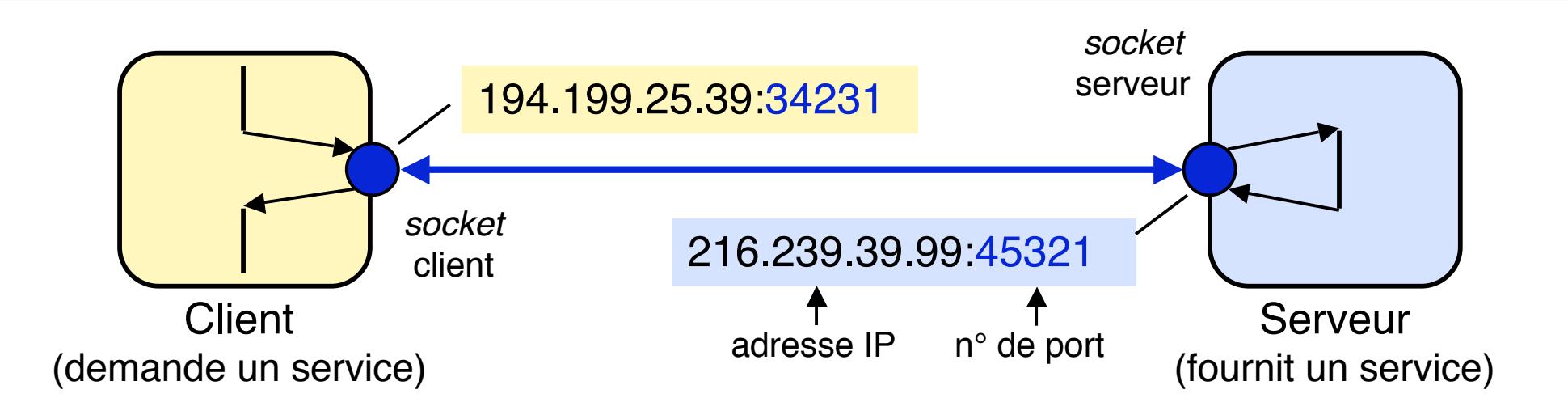

Pour programmer une application client-serveur, il est commode d'utiliser les *sockets* (disponibles en particulier sous Unix). Les *sockets* fournissent une interface qui permet d'utiliser facilement les protocoles de transport TCP et UDP

Une *socket* est simplement un moyen de désigner l'extrémité d'une connexion, côté émetteur ou récepteur, en l'associant à un port. Une fois la connexion (bidirectionnelle) établie via des *sockets* entre un processus client et un processus serveur, ceux-ci peuvent communiquer en utilisant les mêmes primitives (*read*, *write*) que pour l'accès aux fichiers.

### **Place des** *sockets*

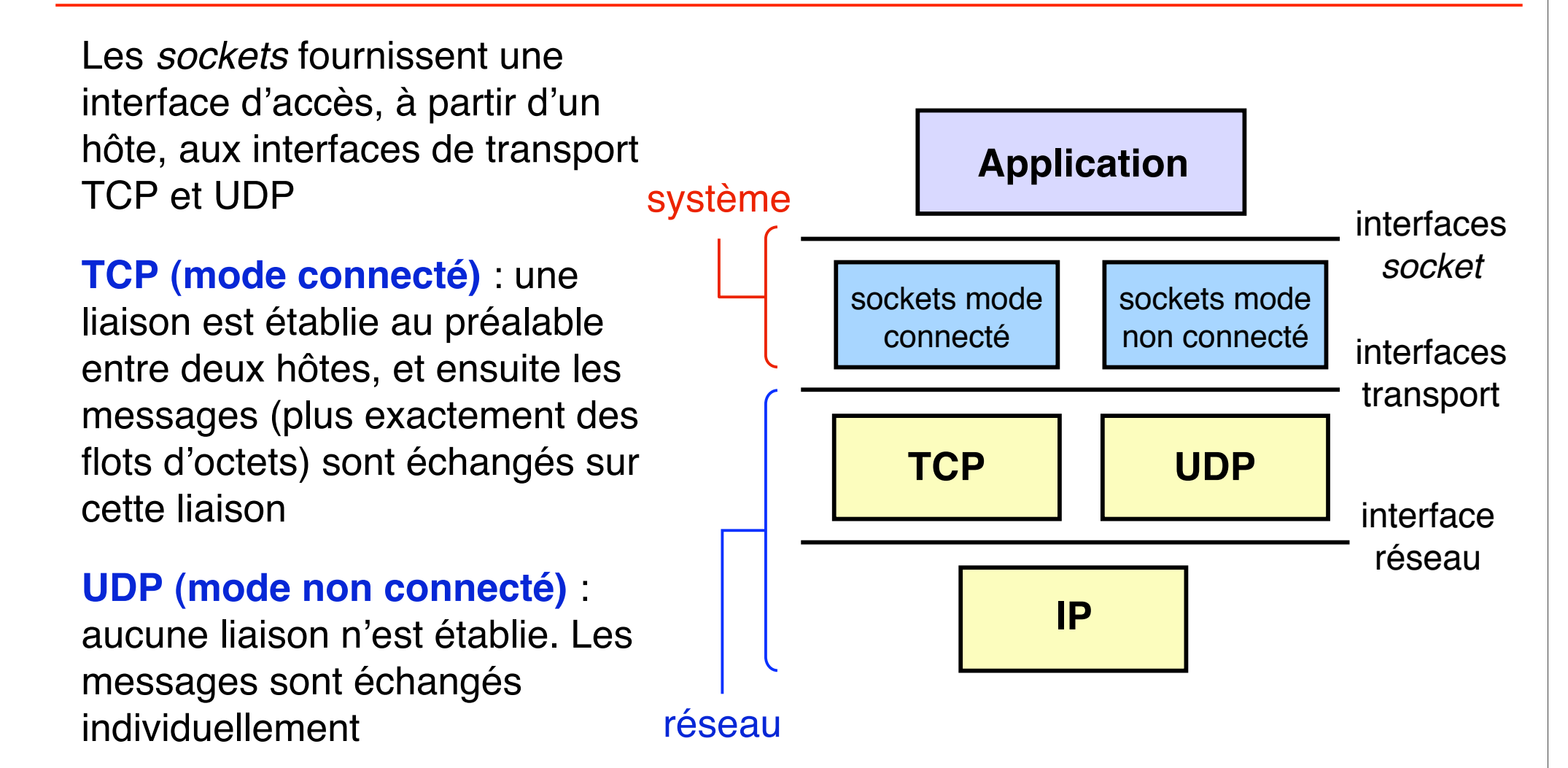

Nous ne considérons que des *sockets* en mode **connecté**

#### **Principales caractéristiques de TCP**

#### **Communication bidirectionnelle par flots d'octets**

#### **Transmission fiable**

Fiabilité garantie dès lors que la liaison physique existe

#### **Transmission ordonnée**

Ordre de réception identique à l'ordre d'émission

#### **Contrôle de flux**

Permet au récepteur de limiter le débit d'émission en fonction de ses capacités de réception

#### **Contrôle de congestion**

Permet d'agir sur le débit d'émission pour éviter la surcharge du réseau

**ne pas confondre contrôle de flux (entre récepteur et émetteur ) et contrôle de congestion (entre réseau et émetteur)**

Un serveur fournit un service à des clients. Il doit donc attendre une demande, puis la traiter.

Les fonctions d'attente et de traitement sont séparées, pour permettre au serveur d'attendre de nouvelles demandes pendant qu'il traite des requêtes en cours. *socket* serveur

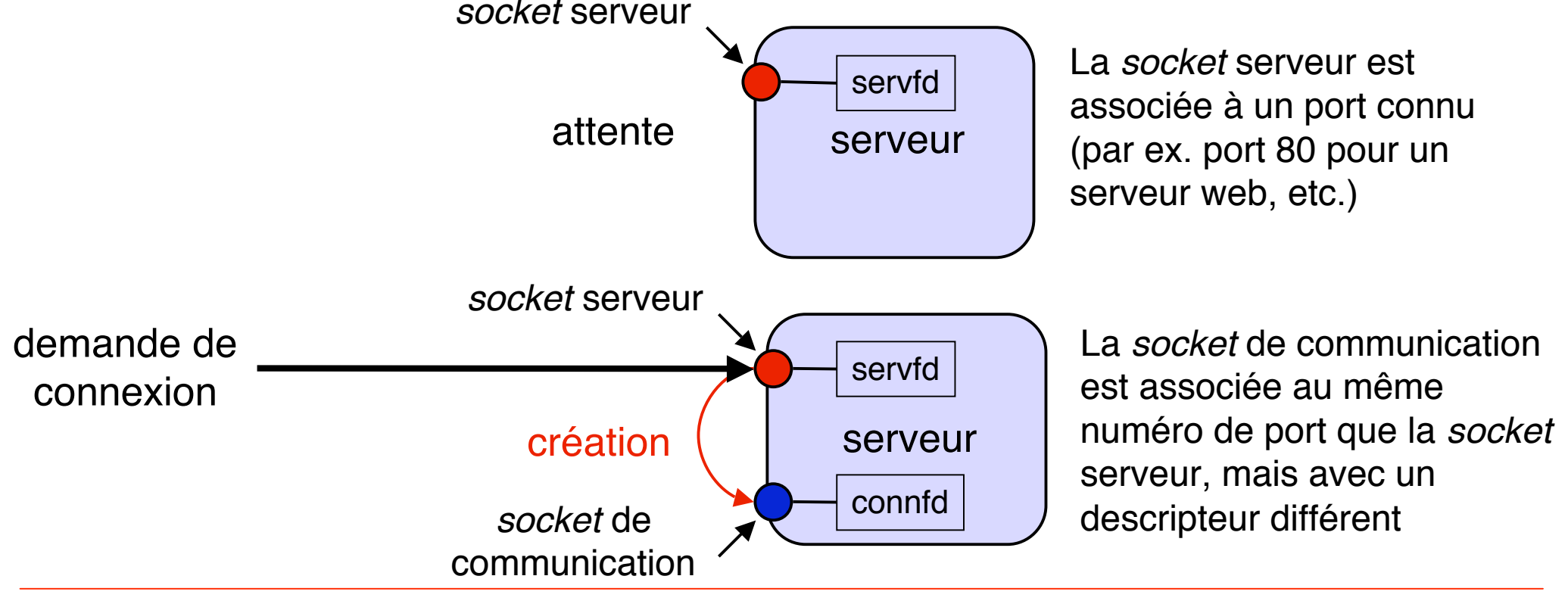

## *Sockets* **côté serveur (2)**

On procède en 4 étapes, décrites schématiquement ci-après (détails plus tard)

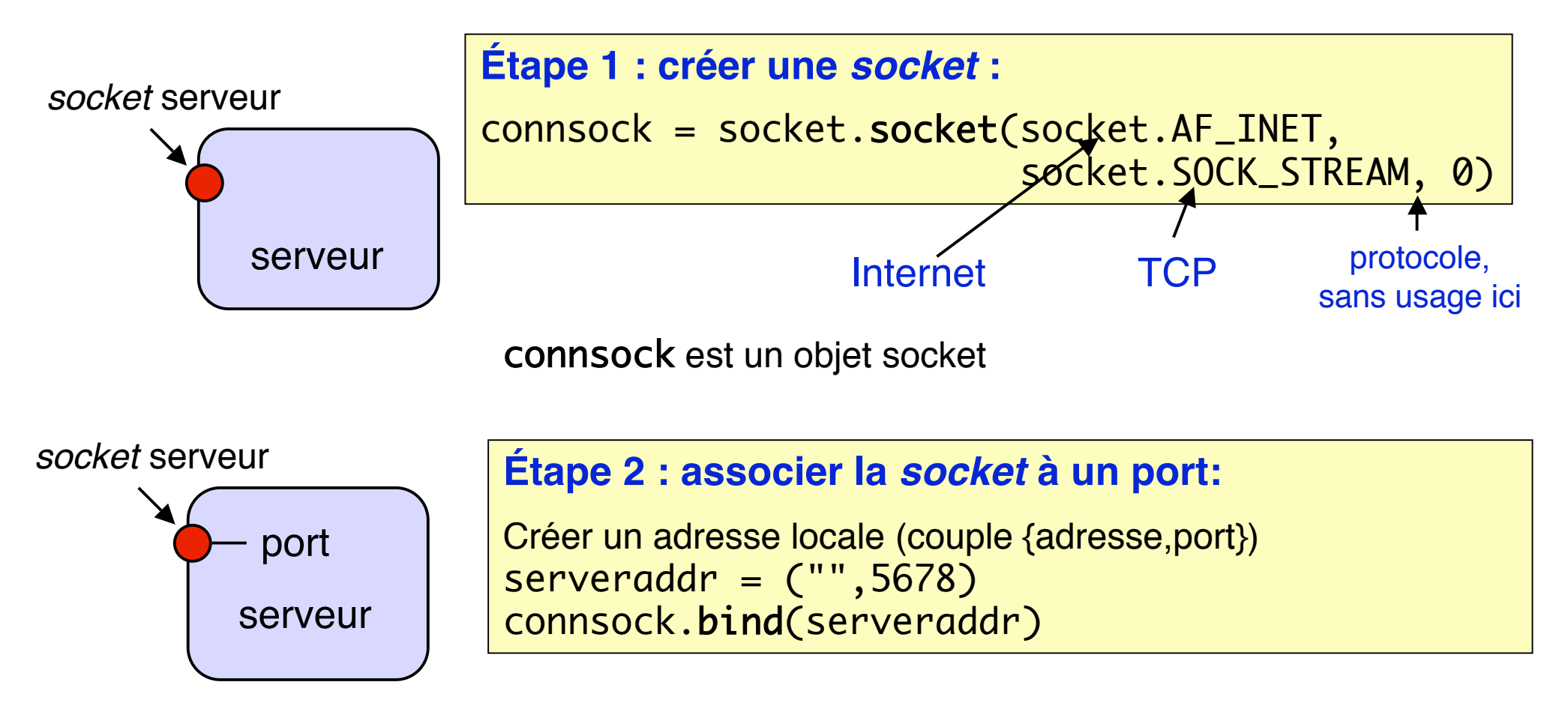

# *Sockets* **côté serveur (3)**

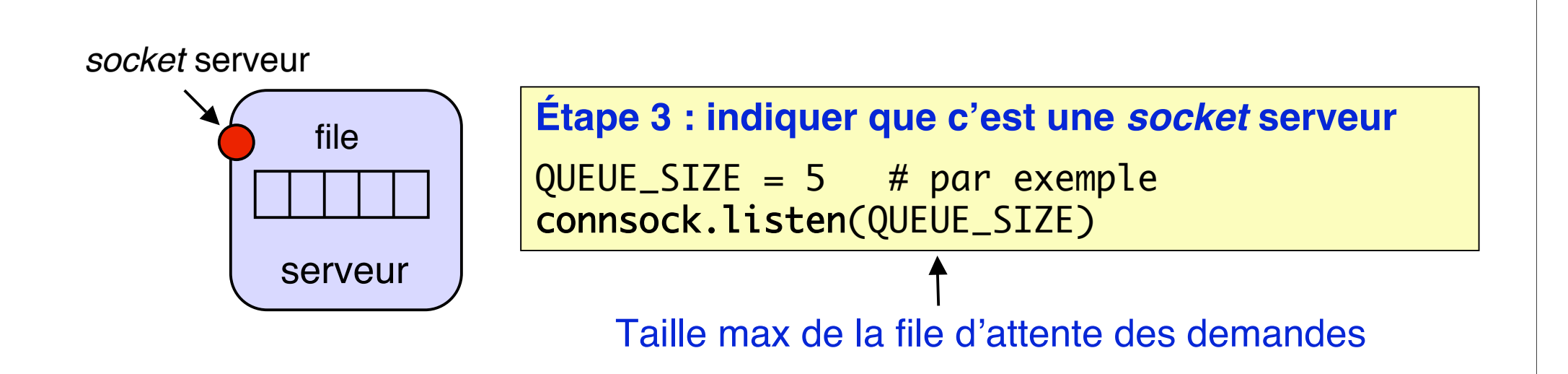

Une *socket* serveur est en attente de demandes de connexion. Si une demande arrive pendant qu'une autre est en cours de traitement, elle est placée dans une file d'attente. Si une demande arrive alors que la file est pleine, elle est rejetée (pourra être refaite plus tard) ; voir primitive connect plus loin.

# *Sockets* **côté serveur (4)**

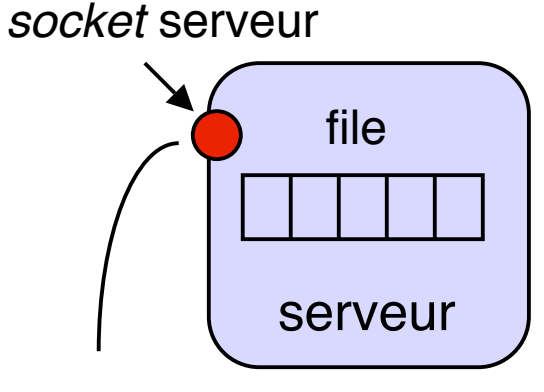

**Étape 4a : se mettre en attente des demandes** newsock,(addr,port) = socket.accept()

la primitive accept est **bloquante**

prête à accepter les demandes de connexion

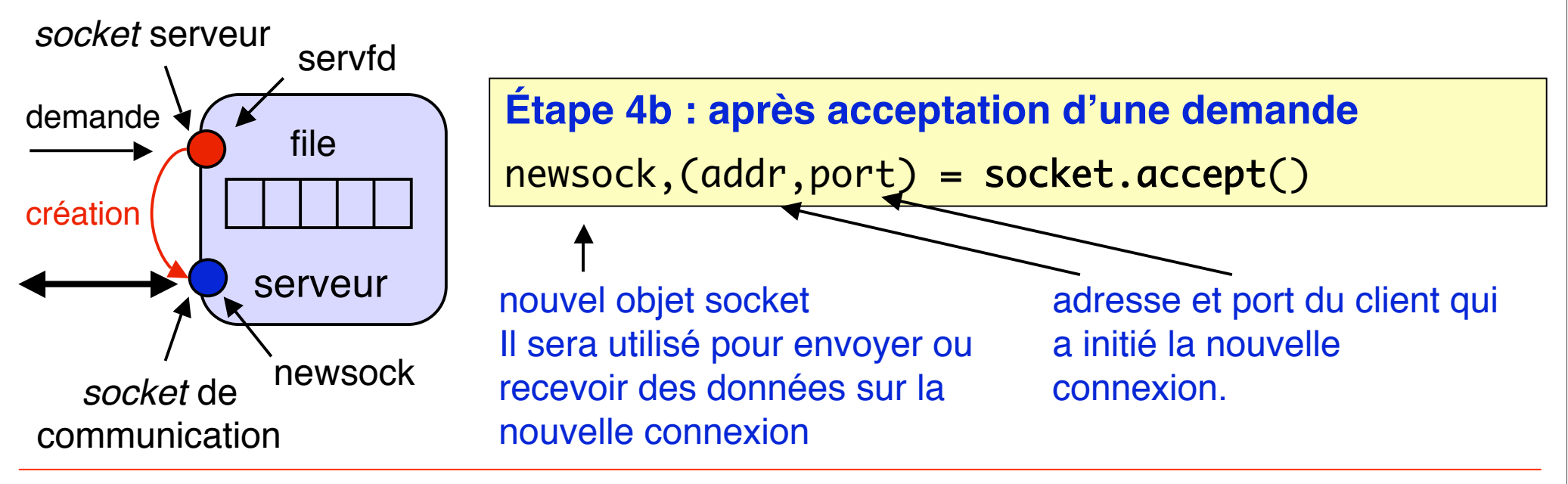

## **Résumé des primitives pour les** *sockets* **côté serveur**

```
import socket
sock = socket.socket(domain, type, protocol)
    # crée une socket client ou serveur, renvoie descripteur)
sock.bind((addr,port))
    # associe une socket à une adresse locale
sock.listen(maxqueuesize)
    # déclare une socket comme serveur avec taille max queue
readsock = sock<u>i</math></u>
    # met une socket serveur en attente de demandes de connexion
```
Il existe en outre une primitive select, traitée plus loin.

```
O. Dalle (cours original de S. Krakowiak) 7-11
```
On procède en 2 étapes, décrites schématiquement ci-après

On suppose que l'on connaît l'adresse d'un serveur et le numéro de port d'une *socket* serveur sur celui-ci (un processus serveur est en attente sur ce port)

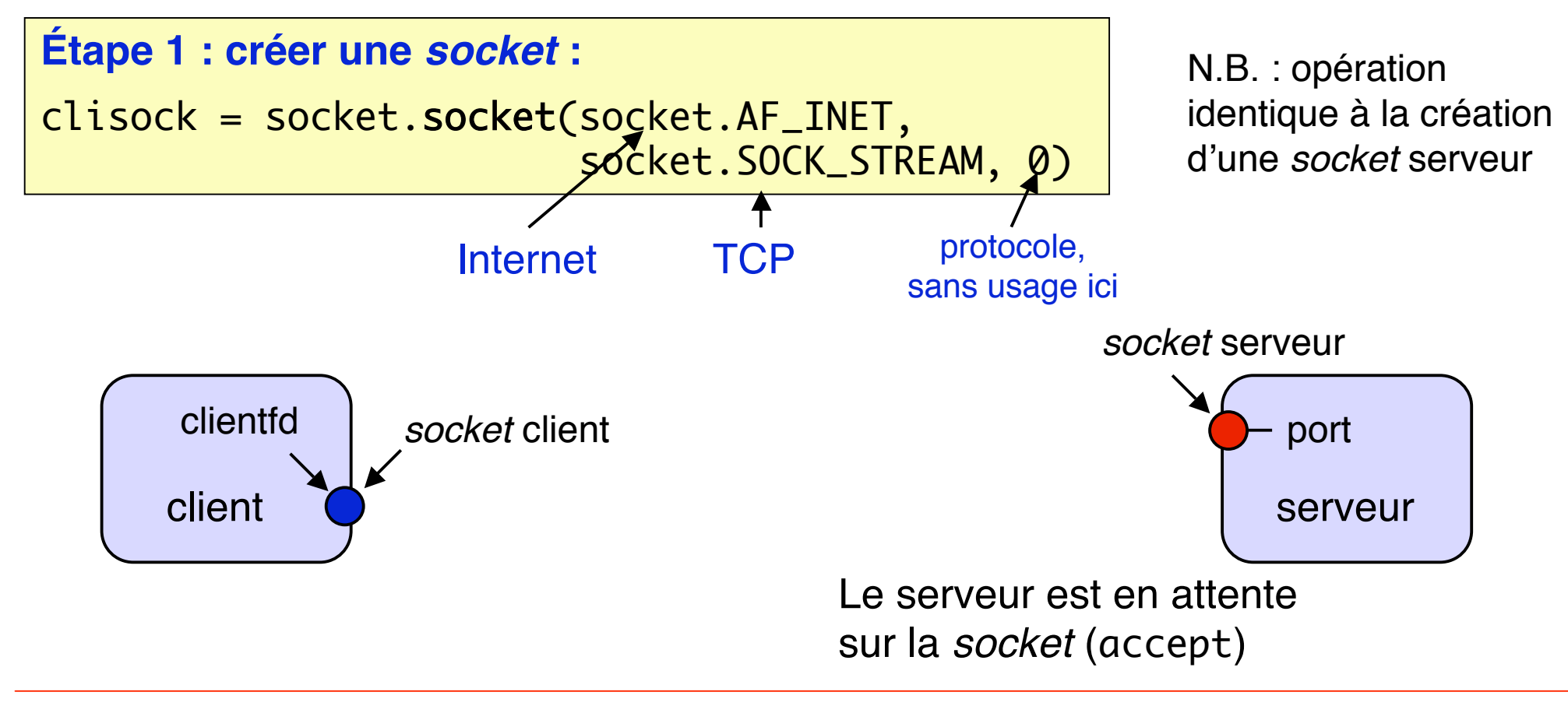

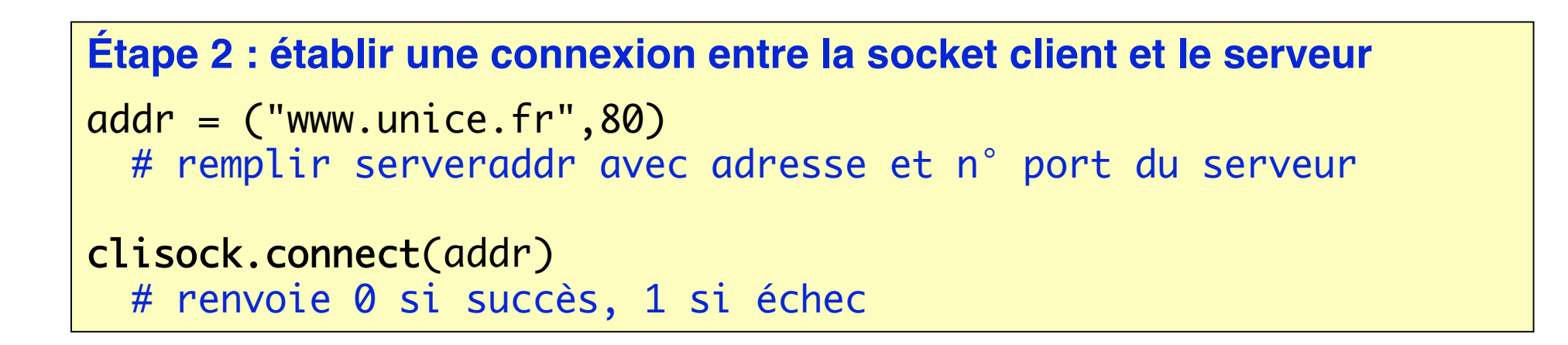

connect envoie une demande de connexion vers la *socket* serveur

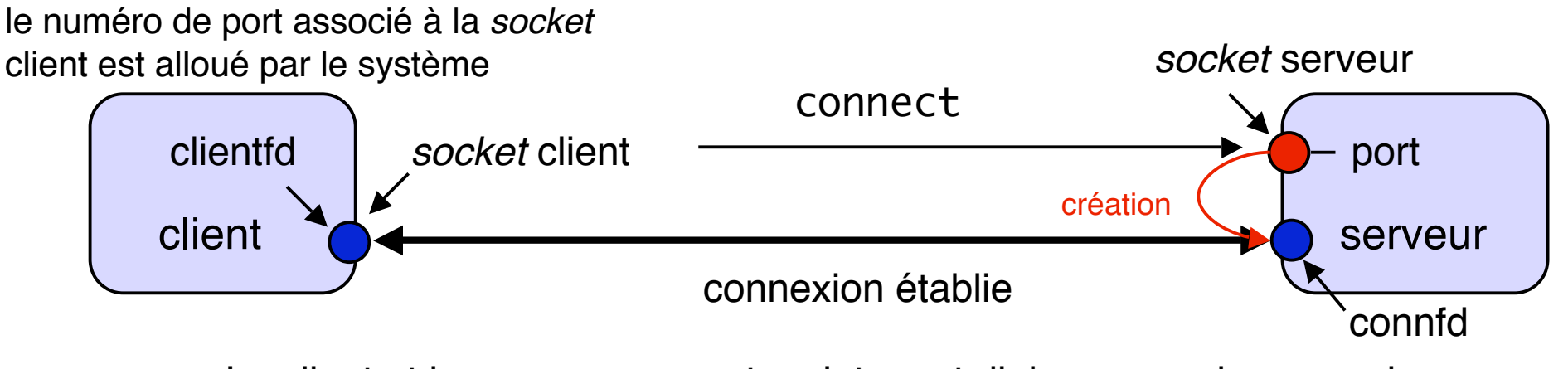

Le client et le serveur peuvent maintenant dialoguer sur la connexion

## **Résumé des primitives pour les** *sockets* **côté client**

```
import socket
clisock = socket.socket(domain, type, protocol);
   # crée une socket client ou serveur, renvoie descripteur)
clisock.connect((addr,port))
   # envoie une demande de connexion à un serveur sur un
    # port donné
```
Une fois la connexion établie, le client et le serveur disposent chacun d'un object socket vers l'extrémité correspondante de la connexion. Cet objet fonctionne de façon un peu similaire à un descripteur de fichier : on peut l'utiliser pour les méthodes recv et send ; on le ferme avec close.

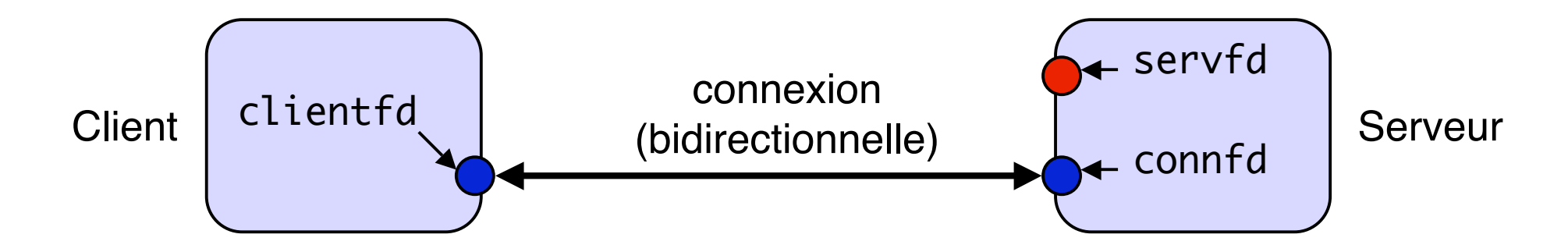

Principes de la programmation d'une application avec *sockets* (les déclarations sont omises)*.*

Côté serveur :

```
listensock = socket.socket(socket.AF_INET,socket.SOCK_STREAM,0)
listensock.bind(("",port))
listensock.listen(5)
# crée une socket serveur associée au numéro de port "port"
while True:
      connfd,(fromaddr,fromport) = listensock.accept()
      # accepte la connexion d'un client
      # on peut communiquer avec ce client sur connfd
      server_body(connfd) # le serveur proprement dit...
      # lit les requêtes et renvoie les réponses sur connfd
      # lorsque ce serveur se termine, on ferme la connexion
      connfd.close()
      # maintenant on va accepter la prochaine connexion
```
Principes de la programmation d'une application avec *sockets* (les déclarations sont omises)*.*

Côté client :

```
clisock = socket.socket(socket.AF_INET,socket.SOCK_STREAM,0)
clisock.connect(("www.unice.fr",port))
# ouvre une connexion vers le serveur
client_prog(clisock)
 # envoyer requêtes et recevoir réponses avec clientfd
# en utilisant recv et send
# à la fin des échanges, fermer le descripteur
clisock.close()
```
Pour exécuter l'application :

Lancer le programme serveur sur une machine, en indiquant un numéro de port (>1023, les numéros ≤1023 sont réservés) ; de préférence en travail de fond

Lancer le programme client sur une autre machine (ou dans un autre processus de la même machine), en spécifiant adresse du serveur et numéro de port

N.B. On n'a pas prévu d'arrêter le serveur (il faut tuer le processus qui l'exécute). Dans une application réelle, il faut prévoir une commande pour arrêter proprement le serveur

Les programmes précédents réalisent un serveur en **mode itératif** : un seul client est servi à la fois. Schéma :

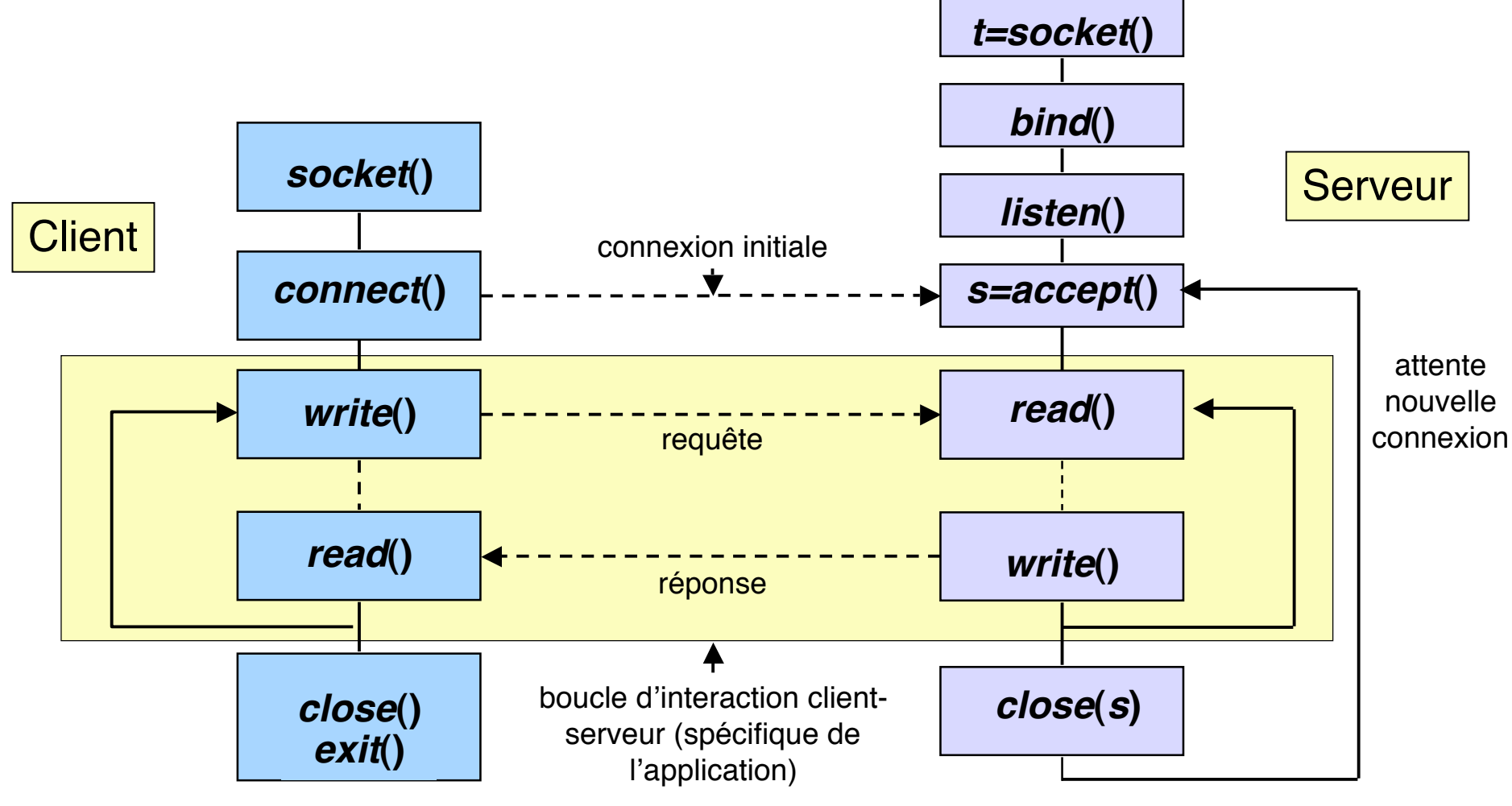

Pour réaliser un serveur en **mode concurrent**, une solution consiste à créer un nouveau processus pour servir chaque demande de connexion, le programme principal du serveur ne faisant que la boucle d'attente sur les demandes de connexion.

Donc il y a un processus principal (appelé *veilleur*) qui attend sur accept(). Lorsqu'il reçoit une demande de connexion, il crée un processus fils (appelé *exécutant*) qui va interagir avec le client. Le veilleur revient se mettre en attente sur accept(). Plusieurs exécutants peuvent exister simultanément.

## **Client-serveur en mode concurrent (2)**

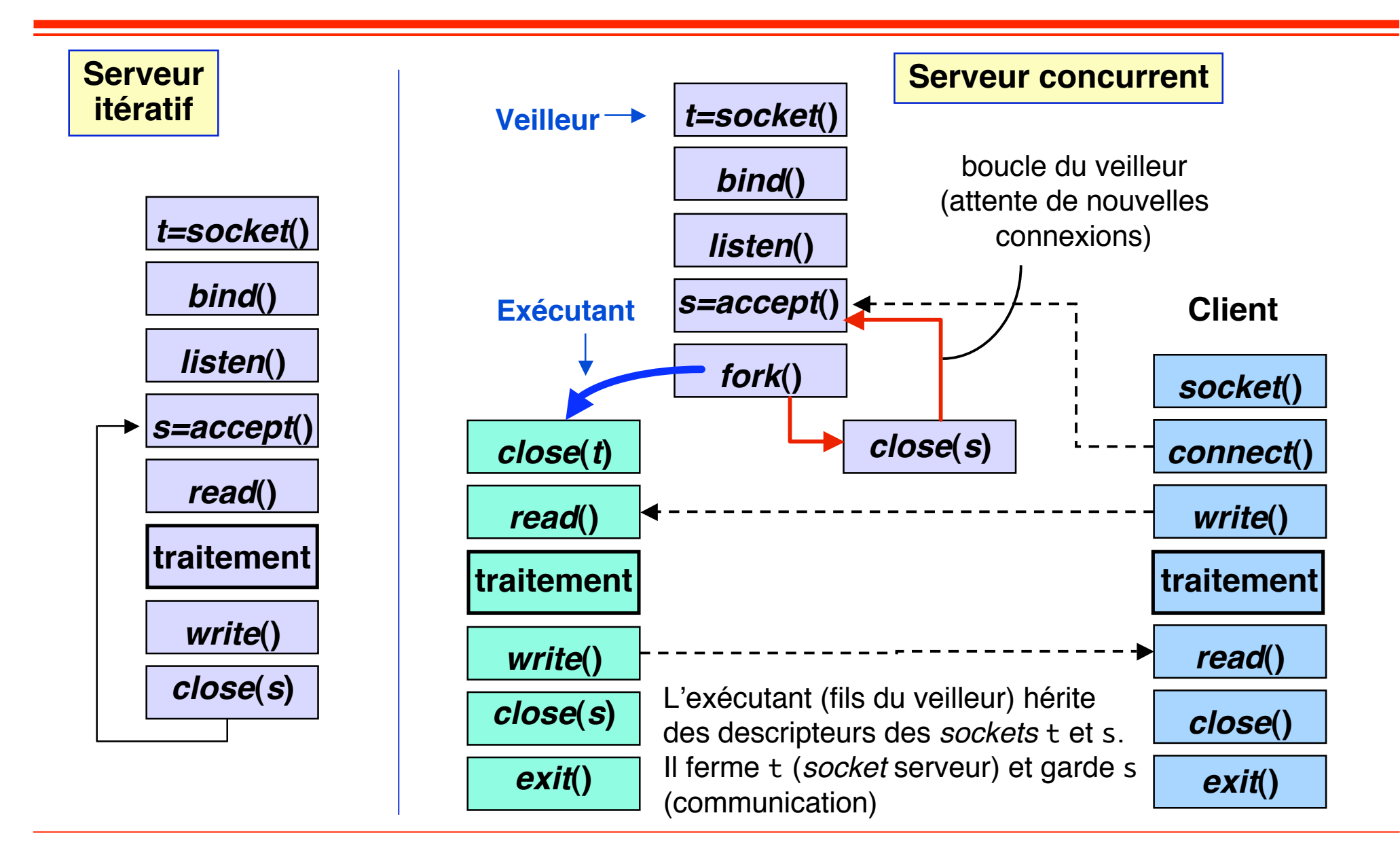

## **La primitive select.select**

### ■ Par défaut l'appel à read ou recv est **bloquant**

- ◆ S'il n'y a rien a lire, on attend indéfiniment...
- Comment lire et recevoir de plusieurs sources en meme temps ?
	- ◆ Par exemple attendre en même temps:
		- ❖ soit une entrée au clavier  $\Rightarrow$  lire fd=0
		- ❖ soit l'arrivée d'un message sur un socket connecté =>lire listensock
		- ❖ soit l'arrivée d'une demande de connection => lire connsock
		- ❖ ...
	- ◆ **Pb**: si je me bloque en attendant sur fd=0 (stdin=clavier), je ne peux pas savoir ce qui se passe sur listensock ou connsock

## ■ **Solutions**

- **◆ Serveur concurrent**
- ◆ **select.select**

```
liste_lectures = [clisock,sys.stdin]
# en entrée on surveille clisock et sys.stdin
liste_ecritures,liste_erreurs = [],[]
# en écriture et en erreur on ne surveille rien
readers,writers,errors =
      select.select(liste_lectures,liste_ecritures,
                    liste_erreurs,delai)
# on recupère le résultat de l'attente dans 3 listes
for input in readers:
       if input == clisock:
            # ici on a quelque chose a lire sur clisock
           msg = \text{clisock.recv}(1000) # ne bloque pas !
       if input == sys.stdin:
            # ici on a quelque chose a lire sur stdin
           msg = sys.stdout.readline()  # ne bloque pas
```
## **Résumé de la séance 7**

### ■ **Communication par** *sockets* **en mode connecté**

- ◆ **Principe**
- ◆ **Primitives** socket, bind, listen, accept, connect
- ◆ **Utilisation des primitives**

## **Programmation client-serveur avec sockets**

- ◆ **Serveur itératif**
- ◆ Serveur à processus concurrents

### ■ **Select**